**Центральноукраїнський національний технічний університет Факультет економіки та менеджменту Кафедра економіки та підприємництва**

# **ЕКОНОМІЧНІ ТА ОРГАНІЗАЦІЙНО-ПЛАНОВІ РОЗРАХУНКИ ПРИ ОБҐРУНТУВАННІ ДОЦІЛЬНОСТІ РОЗРОБКИ НОВИХ ВИРОБІВ**

Затверджено на засіданні кафедри економіки та підприємництва Протокол № 7 від «28» лютого 2017 р.

**Кропивницький 2017** 

Економічні та організаційно-планові розрахунки при обґрунтуванні доцільності розробки нових виробів //Укладачі: Журило І.В., Полтавець М.М. – Кропивницький: ЦНТУ, 2017. – 40 с.

#### Рецензенти: Кириченко А.М. д.т.н., проф. Романюк Л.М., к.е.н., доц.

Методичні вказівки містять інформацію про послідовність, методи і порядок виконання техніко-економічних розрахунків у курсовій роботі та економічній частині дипломного проекту, нормативні матеріали, посилання на спеціальні джерела. Застосування цієї інформації дозволять студенту кваліфіковано, на достатньо високому рівні виконати обґрунтування доцільності впровадження запропонованого ним інженерно-технічного рішення на основі відповідних економічних та організаційно-планових розрахунків.

## © ЦНТУ 2017

В умовах ринкової економіки конструктор, який займається розробкою нового виробничого обладнання (оснащення) або модернізацією існуючого, повинен володіти комплексом спеціальних знань в галузі техніко-економічного обґрунтування інженерних рішень, що дозволить створювати об'єкти, які б у повній мірі відповідали високому рівню науки і виробництва. Дані методичні вказівки призначено для надання допомоги студентам, в завдання яких входить конструкторська підготовка виробництва. Методичні вказівки містять послідовність, методи та порядок виконання розрахунків, додаткову інформацію та посилання до спеціальних джерел, які дозволять студенту кваліфіковано, на достатньо високому рівні виконати відповідні економічні розрахунки та обґрунтування у курсовій роботі та економічній частині дипломного проекту.

Розрахунково-пояснювальна записка до курсової роботи та економічна частина дипломного проекту мають такий зміст:

1. Економічне обґрунтування вибраного варіанту технічного рішення.

1.1 Загальні вихідні техніко-економічні дані.

1.2 Конструкторська підготовка виробництва.

1.3 Технологічна підготовка виробництва.

1.4 Визначення витрат на виготовлення (модернізацію) розробленого об'єкта та обґрунтування його оптової ціни.

1.5 Визначення експлуатаційних витрат (собівартості обробки) на новому обладнанні.

1.6 Розрахунок показників економічної ефективності нової конструкції.

1.7 Складання зведеної таблиці підсумкових технікоекономічних показників базового і проектного варіантів, їх аналіз та висновки.

2. Організаційно-планові розрахунки.

2.1 Розробка плану виконання комплексу робіт з конструкторської підготовки виробництва та розробка вихідного сітьового графіку.

2.2 Розрахунок параметрів сітьового графіку.

2.3 Оптимізація сітьового графіка.

- 2.4 Розробка карти проекту.
- 3. Список використаних джерел.

Інформацію для дипломного проектування використовують реальну, тобто ту, яку студент отримав на підприємстві під час проходження переддипломної практики. В окремих випадках (тільки при виконанні курсової роботи) інформація може бути умовною (навчальною). Її видає разом із завданням викладач кафедри економіки та підприємництва - керівник курсової роботи.

Розрахунково-пояснювальну записку слід оформлювати на комп'ютері з використанням текстового редактора Word, друкувати на одній стороні аркуша білого паперу формату А4 (210×297 мм), розмір шрифту – 14, міжрядковий інтервал – полуторний, береги: лівий – не менше 20 мм, правий – не менше 10 мм, верхній – не менше 20 мм, нижній – не менше 20 мм. Шрифт друку повинен бути виключно чорного кольору. Виділяти заголовки розділів (підрозділів) або окремі частини тексту кольоровим шрифтом (пастою) неприпустимо.

Кожна розрахункова таблиця, розміщена у дипломному проекті (курсовій роботі), повинна мати номер та заголовок. Таблиці слід нумерувати послідовно у межах розділу. У правому верхньому куті над відповідним заголовком таблиці розмістити напис «Таблиця» із зазначенням її номера. Номер таблиці повинен складатися з номера розділу і порядкового номера таблиці, між якими ставиться крапка, наприклад, «Таблиця 1.2» (друга таблиця першого розділу).

При перенесенні частини таблиці на інший аркуш (сторінку) над кожною перенесеною частиною таблиці слід писати слова «Продовження табл. 1.2». Разом із частинами таблиці слід переносити заголовки та підзаголовки граф або їхню нумерацію.

Розрахунки у дипломному проекті (курсовій роботі) ведуться за формулами, оформлення й використання яких потребує дотримання певних правил. Усі формули повинні бути набрані за допомогою редактора формул. Безпосередньо під формулою треба подавати пояснення значень символів і коефіцієнтів у тій послідовності, в якій їх подано у формулі. Значення кожного символу і коефіцієнта слід розшифровувати з нового рядка. Перший рядок пояснення починають зі слова «де» без двокрапки. Зразком оформлення формул і таблиць можуть слугувати дані методичні вказівки.

При написанні зазначених робіт студент повинен давати посилання на джерела, з яких узято значення того чи іншого показника (коефіцієнта). Його слід зазначити у квадратних дужках порядковим номером відповідно до списку використаних джерел, а також номером сторінки, таблиці або додатку, з яких узято відповідне значення. Наприклад, [2, дод. 3].

## **1. Економічне обґрунтування запропонованого варіанту технічного рішення**

#### **1.1. Загальні вихідні дані**

У даному розділі розрахунково-пояснювальної записки необхідно описати цілі та завдання проектування (модернізації), вжиті принципові конструкторські рішення, отримані технічні параметри конструкції та очікувані результати, які вказують на доцільність виготовлення та експлуатації об'єкта, який проектується.

Для рішення питання про економічну ефективність нової конструкції необхідно обрати «базу», яку приймають за основу для виявлення техніко-економічних переваг нового конструкторського рішення і визначення економічного ефекту впровадження спроектованого об'єкта у виробництво.

В якості бази для порівняння приймають найбільш прогресивні аналоги, які знаходяться в експлуатації або ті, що спроектовано і впроваджено у виробництво. Важливішою вимогою правильного вибору бази є порівюваність операцій (функцій), які виконуються. Якщо новий верстат замінює декілька верстатів, на яких раніше виконувалися дані операції, то для порівняння слід приймати усі наявні аналоги. А якщо раніше використовувались ручні операції, то для порівняння, в якості аналога приймається ручний (безмашинний) метод.

Узагальнюються основні техніко-економічні характеристики базового та проектного варіантів, оцінки конструкцій і якісні показники їх експлуатації. Отримані дані зводять до табл. 1.

Таблиця 1

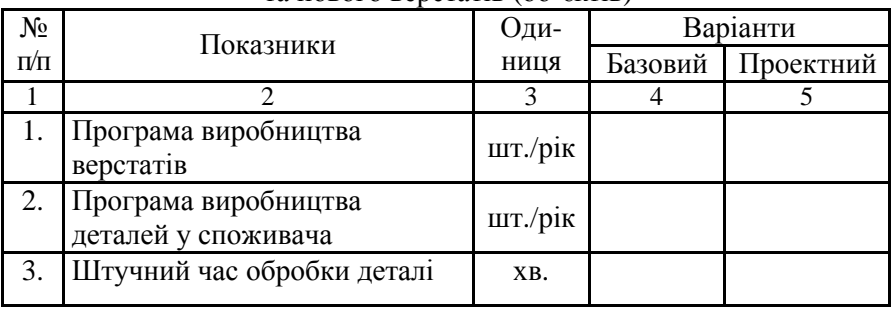

Загальні вихідні техніко-економічні показники базового та нового верстатів (об'єктів)

Продовження табл. 1

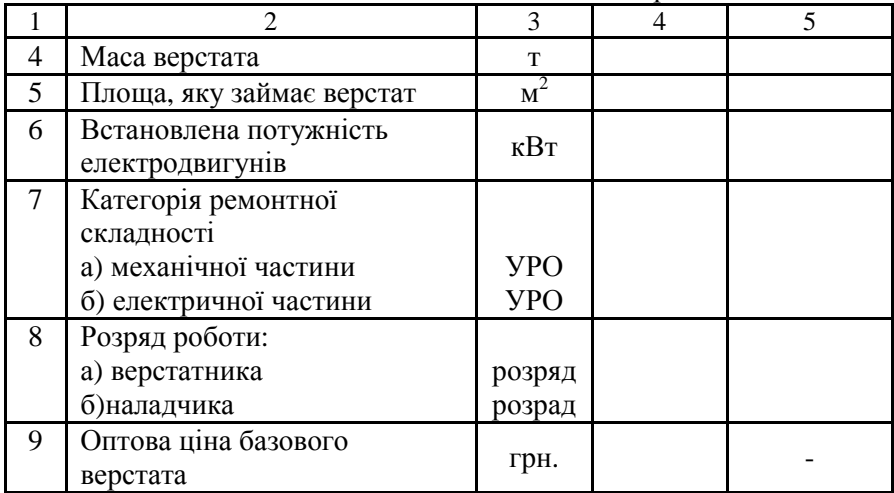

#### **1.2. Конструкторська підготовка виробництва**

Конструкторська підготовка виробництва складається з етапів проектування (модернізації) об'єкта з послідовним розвитком та уточненням окремих розрахунків та конструкторських рішень. Роботи виконують у такій послідовності:

1.2.1. Встановлюють етапи конструкторської підготовки виробництва:

- технічне завдання;

- технічна пропозиція;

- ескізний проект;

- технічний проект;

- робочий проект.

1.2.2 Встановлюють групу новизни та складності об'єкта, який проектується (табл. А.1-А.2 додатку А).

1.2.3 Визначають кількість деталей, які підлягають розробці, диференціюючи їх за видами. За допомогою коефіцієнтів переводу (табл. А.3 дод. А) деталі різних видів переводять в «умовні деталі».

1.2.4 Трудомісткість технічного і робочого проектів визначають як добуток відповідної загальної кількості «умовних деталей» на трудомісткість однієї умовної деталі (табл. А.4 дод. А) в залежності від групи новизни та складності проектованого об'єкта.

1.2.5 Трудомісткість технічного завдання, технічної пропозиції, ескізного проекту визначають відповідно до груп новизни і складності об'єкта (табл. А.4 дод. А).

1.2.6 Використовуючи дані трудомісткості етапів робіт конструкторської підготовки виробництва, розроблюють сітьовий графік, який дозволяє організувати процес проектування так, щоб виконати його в найкоротший термін. Оскільки розрахунки сітьового графіка відносяться до організаційно-планових, доцільно винести їх в окремий розділ, після закінчення економічного обґрунтування (розд. 2).

1.2.7 Після визначення трудомісткості робіт розраховують витрати на конструкторську підготовку виробництва (вартість проекту *Впк*).

1.2.8 Всі отримані результати зводять до табл. 2.

#### **1.3. Технологічна підготовка виробництва**

1.3.1 Технологічну підготовку виробництва здійснюють відповідно до вимог «Єдиної системи технологічної підготовки виробництва», яка встановлює такі етапи:

1) технологічний контроль креслень, їх налагодження та розмноження;

2) розробка техпроцесів:

а) виготовлення деталей;

б) складання вузлів;

3) конструювання спеціального оснащення та нестандартних засобів механізації та автоматизації;

4) виготовлення спеціального оснащення та нестандартних засобів механізації та автоматизації;

5) перепланування та переустановлення обладнання.

7

Перш ніж починати визначення трудомісткості і витрат на технологічне проектування, необхідно провести аналіз технологічності конструкції і визначити перелік тих етапів, які слід включити до технологічної підготовки виробництва даного об'єкта.

1.3.2 Трудомісткість технологічної підготовки виробництва визначають у такій послідовності:

– в залежності від кількості деталей та вузлів різної технологічної складності й на підставі диференційованих норм часу визначають трудомісткість проектування технологічних процесів виготовлення деталей і складання вузлів (табл. Б.1 дод. Б).

– трудомісткість робіт решти етапів визначають виходячи зі структури трудовитрат на виконання технологічної підготовки виробництва (табл. 3).

Таблиня 3

Питома вага трудомісткості кожного етапу у загальних трудовитратах на виконання технологічної підготовки виробництва

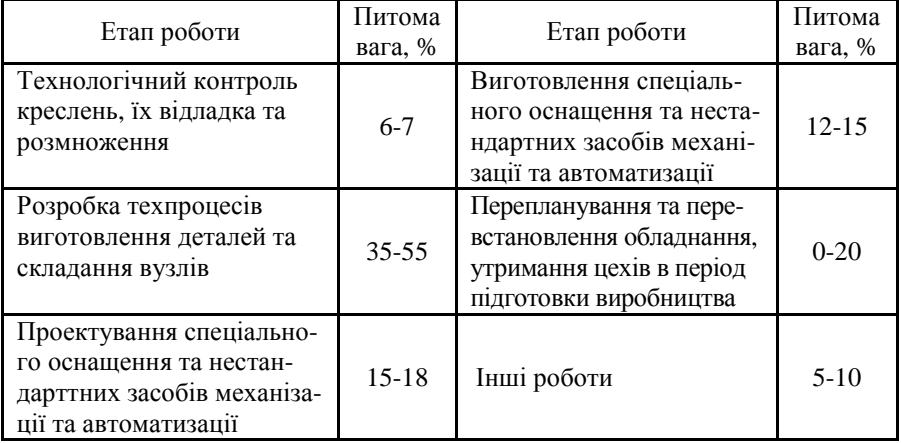

1.3.3 Після визначення трудомісткості виконання етапів робіт з технологічної підготовки виробництва визначають її вартість *Вт.*

1.3.4 Усі виконані розрахунки зводять до табл. 4.

У випадку, коли новий об'єкт складається з невеликої кількості деталей (наприклад, ріжучий інструмент), витрати на підготовку виробництва можливо розрахувати за формулами, представленими у дод. В.

## Таблиця 2

Результати розрахунку трудомісткості та витрат конструкторсько<sup>ї</sup> підготовки виробництва

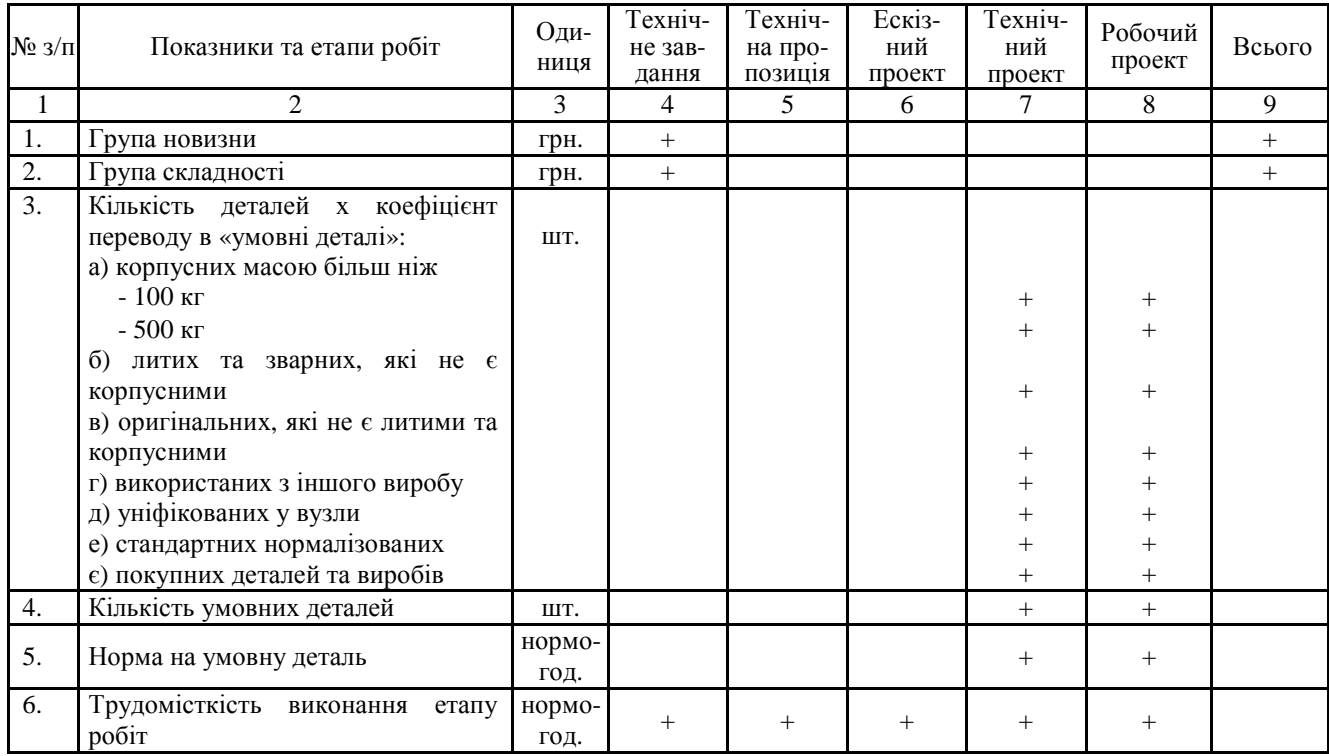

Продовження табл. 2

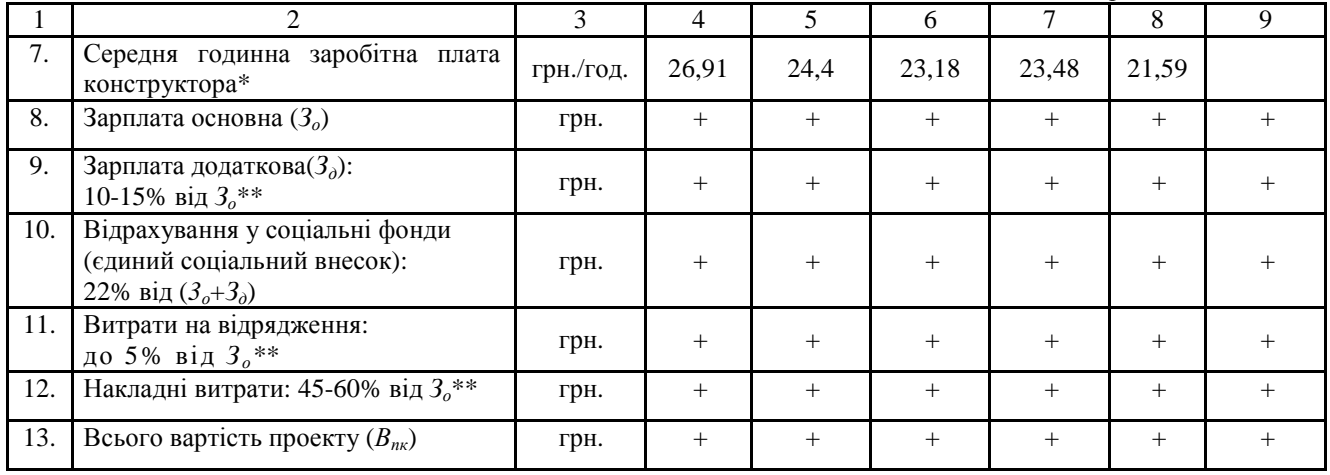

\* Розмір середньогодинно<sup>ї</sup> заробітної плати конструктора, поданої <sup>у</sup> таблиці, відповідає середній заробітній платі цієї категорії працівників <sup>у</sup> 2017 році.

\*\* Розмір відсотків приймається за заводською калькуляцією, яку беруть під час проходження практики або задаються керівником курсово<sup>ї</sup> роботи (консультантом економічної частини дипломного проекту).

## Таблиця 4

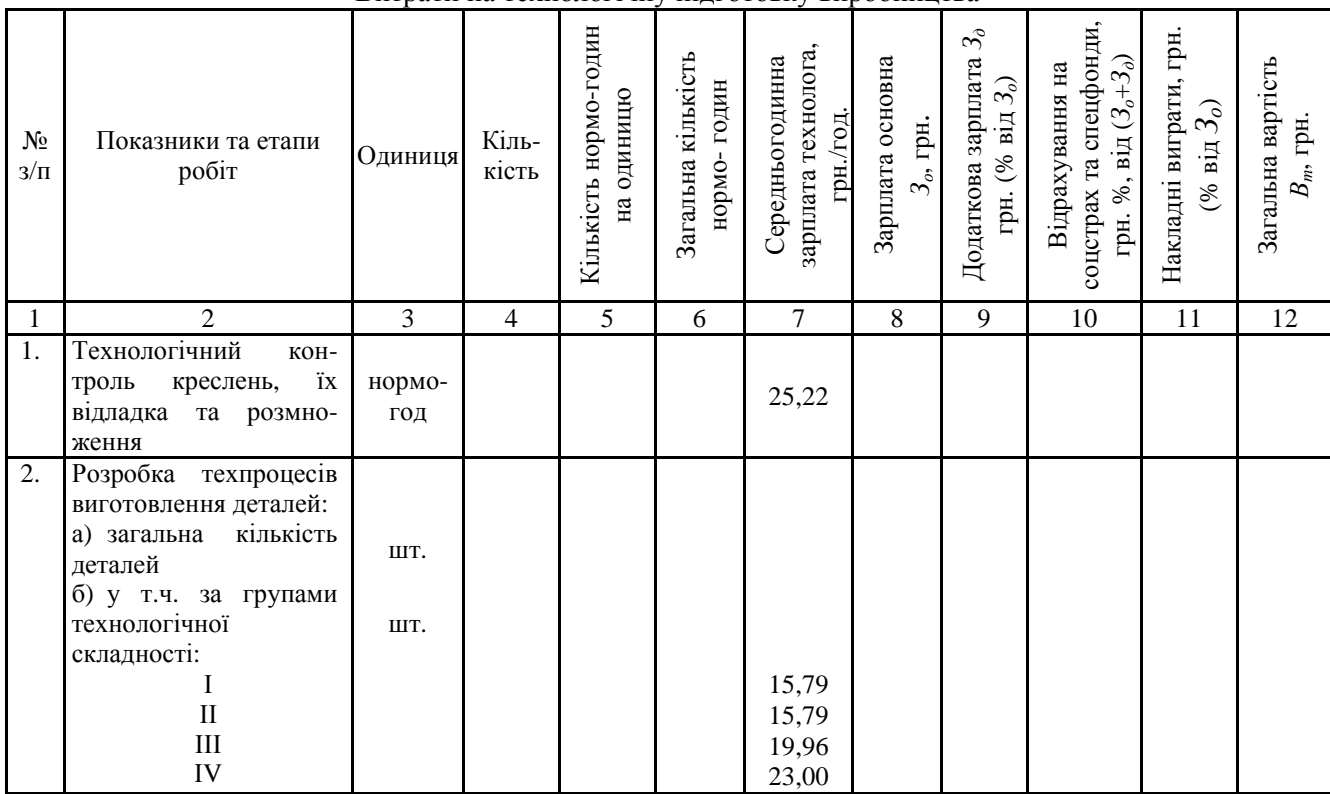

Витрати на технологічну підготовку виробництва

Продовження табл. 4

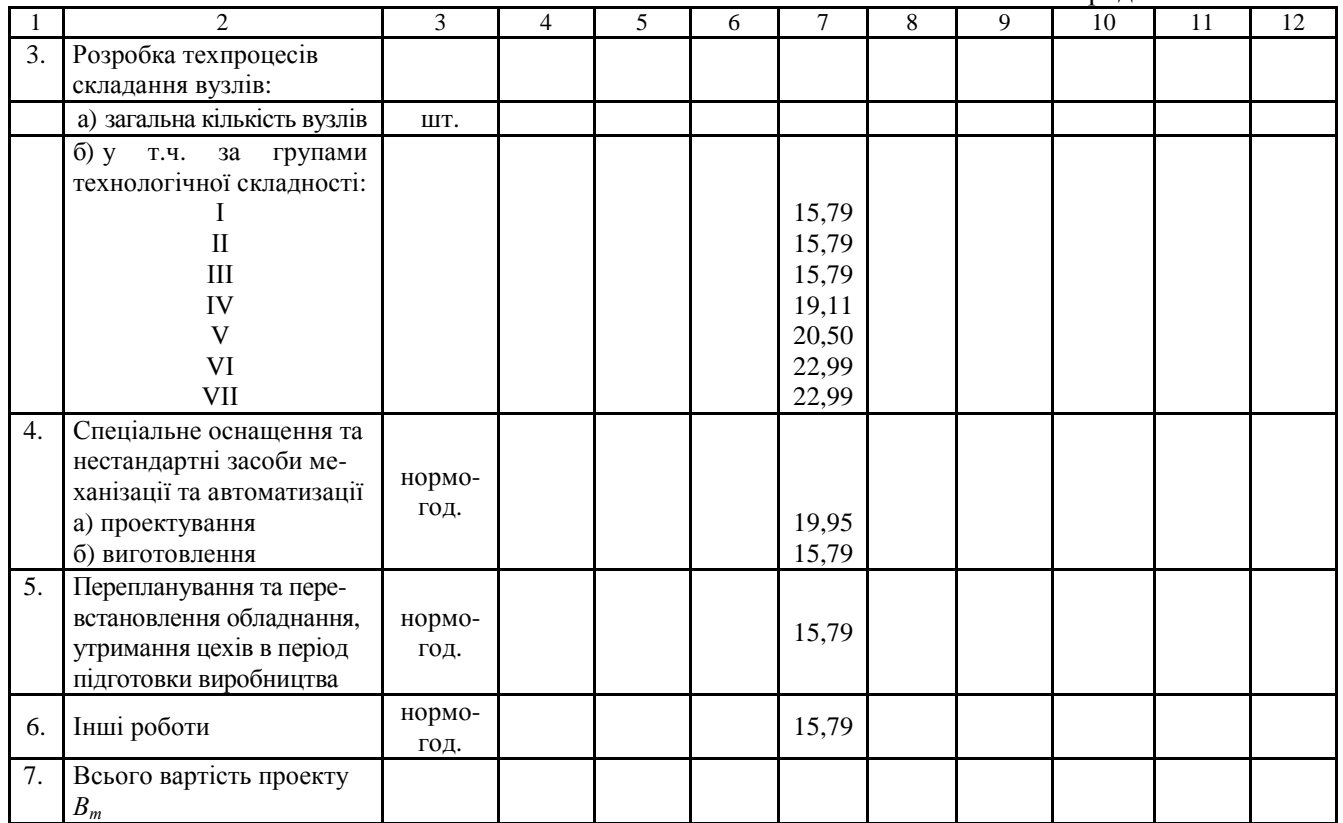

#### **1.4. Визначення витрат на виготовлення (модернізацію) об'єкта та обґрунтування його оптової ціни**

1.4.1. Трудомісткість виготовлення (модернізації) об'єкта (*То*) визначають в нормо-годинах за формулою:

$$
T_o = \sum_{i=1}^{n} T_i , \qquad (1)
$$

де *Т<sup>л</sup>* , *Тк*, *Т<sup>з</sup>* , *Тм*, *Тт*, *Т<sup>г</sup>* , *Т<sup>с</sup>* , *Тф*, *Тп* – трудомісткість ливарних, ковальсько-штампувальних, зварювально-заготівельних, механічних, термічних, гальванічних, слюсарсько-складальних, фарбувальних, пакувальних та інших робіт.

Трудомісткість окремих видів робіт встановлюють під час проходження практики на підставі звітних даних підприємства, експертних оцінок або за трудомісткістю окремих видів робіт із виготовлення аналогічного об'єкта. В останньому випадку трудомісткість кожного виду робіт (*Ті*) в нормо-годинах для об'єкта, який проектується, визначають за формулою:

$$
T_{(i)}^{np} = T_{(i)}^{\delta} \frac{B_{np}}{B_{\delta}},
$$
\n(2)

де *Впр, Вб* – відповідно чиста маса проектного та базового об'єктів, т;

 $T^{\delta}_{(i)}$  – трудомісткість *і*-го виду робіт в базовому варіанті, нормогодин.

1.4.2. Після визначення трудомісткості виготовлення проектованого об'єкта визначають:

- основну заробітну плату виробничих робітників:

$$
3_{op} = \sum_{i=1}^{n} C_{\lambda(i)} \cdot T_{(i)},
$$
\n(3)

де *п* – кількість *і*-тих видів робіт;

*Сг(і)* – середньогодинна тарифна ставка робітників, які виконують *і*-тий вид робіт (з урахуванням умов праці), грн.

- витрати на утримання та експлуатацію обладнання:

$$
B_o = \sum_{i=1}^{n} \left( 3_{op(i)} \frac{\prod_{so(i)}}{100} \right),\tag{4}
$$

де *Пво*(*і*) – процент витрат на утримання та експлуатацію обладнання по кожному *і*-му виду робіт (цеху) за заводською калькуляцією:

- цехові витрати:

$$
K_{\text{upx}} = \sum_{i=1}^{n} \left( 3_{\text{op}(i)} \cdot \frac{\prod_{\text{up}(i)}}{100} \right),\tag{5}
$$

де *Пцв* – процент цехових витрат по кожному *і*-му виду робіт (цеху) за заводською калькуляцією.

1.4.3. Виконані розрахунки зводимо до табл. 5.

Таблиця 5

Трудомісткість виготовлення (модернізації) та окремі види витрат, включені до собівартості об'єкта

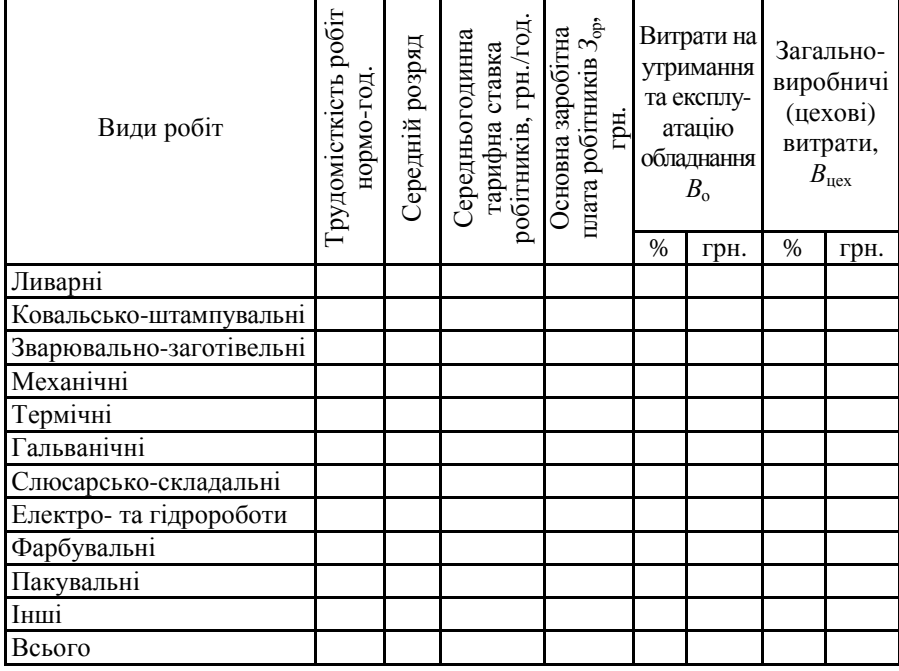

1.4.4. Собівартість (повну) виготовлення (модернізації) об'єкта розраховують за статтями витрат за допомогою отриманих на підприємстві кошторисних та звітних калькуляцій базових конструкцій.

Розрахунок виконують за формулою, а результати зводять до табл. 7.

$$
C_{nog} = M_o + M_o + \Pi_u + B_u + T_e - B_{36} + \Pi_{mex} + E_{mex} + 3_{op} + 3_{op} +
$$
  
+
$$
B_c + 3_{un} + B_o + B_{ucx} + B_{346} + B_{in} + B_{no}
$$
 (6)

де *Мо*, *Мд* – відповідно витрати на основні та допоміжні матеріали, грн.;

*Пн* – покупні напівфабрикати, комплектуючі вироби та послуги сторонніх підприємств, грн.;

*Взв –* зворотні відходи, які реалізуються (віднімаються), грн.;

*Вн –* напівфабрикати власного виробництва, грн.

Розрахунки *Мо*, *Мд*, *Пн*, *Взв*, *В<sup>н</sup>* зводять до табл. 6. У разі відсутності точних даних щодо витрат *М<sup>д</sup>* та *Взв* розрахунки за цими статтями виконують укрупнено у відсотках від *Мо.*

*Тв –* транспортно-заготівельні витрати, грн.;

*Етех*, *Птех –* енергія та паливо на технологічні цілі, грн.;

*Здр* – допоміжна заробітна плата виробничих робітників, грн.;

*Вс* – відрахування у соціальні фонди (єдиний соціальний внесок), грн.;

*Зцп* – відшкодування зносу інструменту та пристосувань цільового призначення та інші спеціальні витрати, грн.;

*Взав* –загальногосподарські (загальнозаводські) витрати, грн.;

*Він* – інші виробничі витрати, грн.;

*Впв* –позавиробничі витрати, грн.

## Таблиця 6

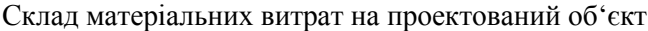

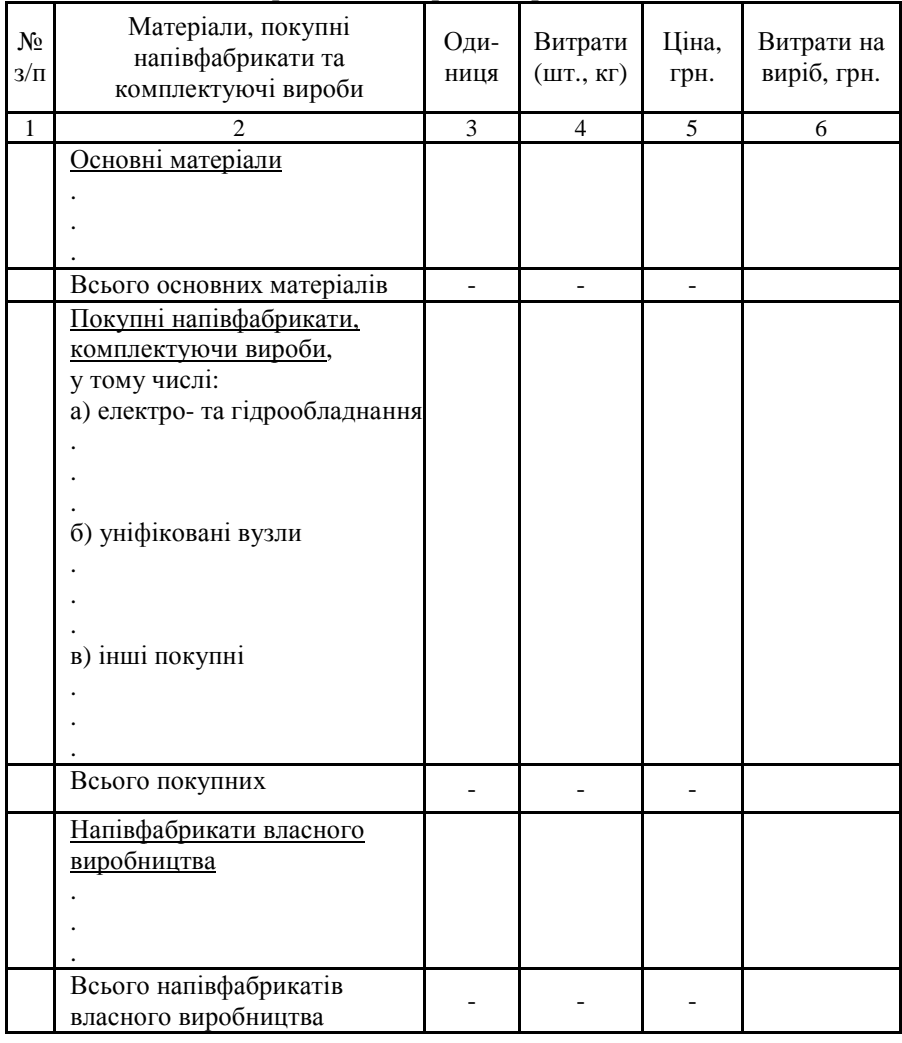

Таблиця 7

| $N_{2}$<br>$3/\Pi$ | Стаття калькуляції                                                          | Коротке<br>позначення              | Метод розрахунку,<br>джерело інформації | Результат, сума, |
|--------------------|-----------------------------------------------------------------------------|------------------------------------|-----------------------------------------|------------------|
| 1                  | 2                                                                           | 3                                  | 4                                       | грн.<br>5        |
| 1.                 | Матеріали основні                                                           | $M_o$                              | табл. 6                                 |                  |
| 2.                 | Матеріали допоміжні                                                         | $M_{\partial}$                     | табл. 6 або % від $M_o$                 |                  |
| 3.                 | Покупні напівфабрикати, комплектуючі<br>вироби та послуги інших підприємств | $\Pi_{\scriptscriptstyle H}$       | табл. 6                                 |                  |
| $\overline{4}$ .   | Транспортно-заготівельні витрати                                            | $T_{\rm s}$                        | % від $(M_o+M_o+H_u)$                   |                  |
| 5.                 | Зворотні відходи (віднімаються)                                             | $-B_{36}$                          |                                         |                  |
| 6.                 | Напівфабрикати власного виробництва                                         | $B_{\scriptscriptstyle H}$         | табл. 6                                 |                  |
| 7.                 | Паливо та енергія на технологічні цілі                                      | $\Pi_{\text{max}}, E_{\text{max}}$ | % від $3_{op}$                          |                  |
| 8.                 | Всього матеріальні витрати                                                  |                                    |                                         |                  |
| 9.                 | Основна заробітна плата виробничих<br>робітників                            | $3_{op}$                           | табл. 5                                 |                  |
| 10.                | Додаткова заробітна плата виробничих<br>робітників                          | $3_{\partial p}$                   | % від $3_{op}$                          |                  |
| 11.                | Відрахування у соціальні фонди<br>(єдиний соціальний внесок)                | $B_c$                              | % від $(3_{op}+3_{op})$                 |                  |

Повна собівартість виготовлення (модернізації) об'єкта та його оптова ціна

Продовження табл. 7

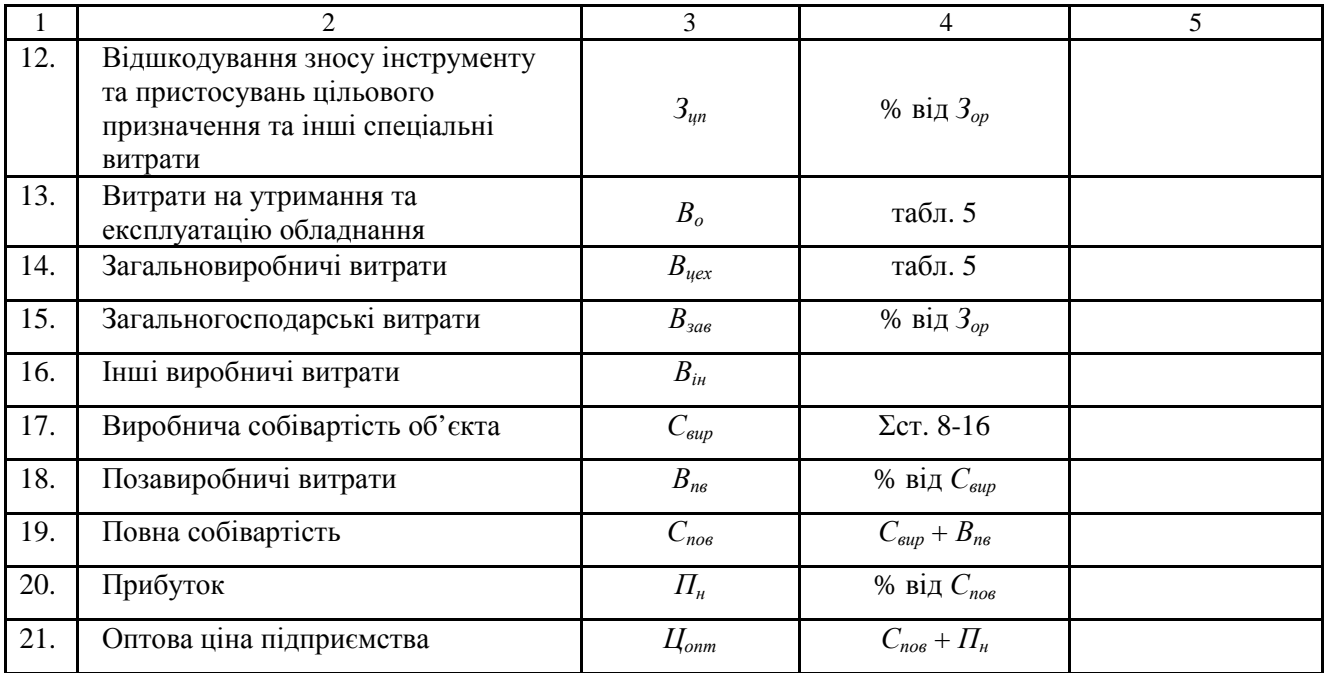

1.4.5. У випадках, коли новий верстат, призначений для реалізації, створюють на базі існуючого і він відрізняється окремими деталями та вузлами (при модернізації), його повну собівартість визначають за формулою:

$$
C_{\text{nos}.\text{np}} = C_{\text{nos}.\text{6}} - \sum_{1}^{m} C_{\text{an}.\text{nos}} + C_{\text{nos}.\text{noo}},\tag{7}
$$

де *Спов.б* – повна собівартість базового верстата, грн.;

*т* – кількість анульованих деталей та вузлів;

*Сан.пов* – собівартість анульованих деталей та вузлів, грн. (перелік анульованих вузлів та їх собівартість слід представити в таблиці);

*Спов.мод* – повна собівартість деталей та вузлів, що розроблюються (собівартість модернізації), грн.

1.4.6. У випадку, коли новий об'єкт підприємство створює для власних цілей, слід обмежитися розрахунком повної собівартості його виготовлення. Саме за цією собівартістю новий верстат буде зараховано на баланс підприємства.

1.4.7. Якщо підприємство проводить модернізацію верстата для власних цілей (тобто після проведення модернізації, підприємство експлуатуватиме даний верстат), то після розрахунку собівартості його модернізації слід визначити балансову вартість нового верстата за формулою:

$$
\Phi_{\delta a n. n} = \Phi_{\beta a n. \delta} - B_{\alpha n} + C_{\mu o \delta} , \qquad (8)
$$

де *Фзал.б* - залишкова вартість базового верстата на момент його модернізації, грн.:

$$
\Phi_{\text{sat,6}} = \Phi_{\text{at,6}} - \frac{\Phi_{\text{at,6}} \cdot H_a \cdot T_{\text{ex}}}{100},\tag{9}
$$

де *Фбал.б* - балансова вартість базового верстата, грн.:

$$
\Phi_{\delta a\alpha\delta} = L_{\text{omm.}\delta} \left( 1 + K_{\text{mp}} + K_{\text{m}} + K_{\phi} \right),\tag{10}
$$

де *Цопт.б* – оптова ціна базового верстата, грн.;

*Ктр*, *Км*, *Кф* – відповідно коефіцієнти, які враховують транспортування (0,05...0,1), монтаж (0,04...0,06) та улаштування фундаменту (0,02...0,08).

*Ван* –вартість анульованих деталей та вузлів, грн.;

*Смод* - виробнича собівартість модернізації верстата, грн.

1.4.8. У випадках, коли новий об'єкт створюють для реалізації на інші підприємства, де він буде експлуатуватися, розраховують його оптову ціну за формулою:

$$
H_{\text{onm}} = C_{\text{nos}} + \Pi_{\mu},\tag{11}
$$

де *Пн –* плановий прибуток, грн.

$$
\Pi_u = \frac{P_{np} \cdot C_{noe}}{100},\tag{12}
$$

де *Рпр –* рентабельність виробництва об'єкта в проектному варіанті, % (слід приймати за заводськими даними або узгоджувати з керівником курсової або дипломної роботи).

## **1.5. Визначення експлуатаційних витрат, які припадають на одиницю продукції в базовому та проектному варіантах**

У даному розділі визначають експлуатаційні витрати підприємства, яке експлуатуватиме проектований об'єкт, тобто собівартість обробки деталі у базовому та проектному варіантах. Розрахунок виконують за формулою, грн./шт.:

$$
B_e = \sum_{i=1}^{m} B_{(i)},
$$
\n(13)

де *Вмо* – витрати на основні матеріали, грн. (розраховують в тому випадку, коли вони в базовому та проектному варіантах відрізняються);

20

*В<sup>з</sup>* – витрати на заробітну плату основну, додаткову та відрахуваннями на соціальні потреби основних робітників, грн.;

*Вел –* витрати на силову електроенергію, грн.;

*Вдм –* витрати на допоміжні матеріали, грн.;

*Вір –* витрати на експлуатацію універсального ріжучого інструменту, грн.;

*В<sup>р</sup> –* витрати на ремонт обладнання, грн.;

*Вуп –* витрати на утримання приміщення, грн.;

*В<sup>а</sup> –* витрати на амортизацію обладнання, грн.;

*Вн –* витрати на налагодження верстата, грн.

Витрати на основні матеріали визначають за формулою:

$$
B_{_{MO}} = B_{_{Vop}} \cdot H_{_{M}} \cdot K_{_{mp}} - (B_{_{Vop}} - B_{_{\text{uloc}}}) H_{\text{eio}}, \tag{14}
$$

де *Вчор*, *Вчис –* відповідно чорнова та чиста маса деталі, кг;

*Цм*, *Цвід* – відповідно ціна матеріалів та відходів, грн./кг;

*Ктр* – коефіцієнт, який враховує транспортно-заготівельні витрати, втрати матеріалів при зберіганні та перевезенні (може бути прийнятий у межах 1,05... 1,08 або за даними підприємства).

Витрати на заробітну плату основну, додаткову та відрахування на соціальне страхування:

$$
B_s = C_c \frac{T_{\text{loop}}}{60} (1 + K_o) \cdot (1 + K_c),
$$
 (15)

де *С<sup>г</sup>* - годинна тарифна ставка робітника, грн.;

*Тнор –* норма часу на обробку деталі, хв.;

*Кд*, *К<sup>с</sup> –* відповідно коефіцієнти додаткової зарплати та єдиного соціального внеску.

Витрати на електроенергію силову:

$$
B_{e\eta} = \frac{N_e \cdot K_o \cdot K_N \cdot K_o}{\eta_{\scriptscriptstyle M} \cdot \eta_c} \cdot \frac{T_{\scriptscriptstyle \mu o p}}{60} \cdot H_{e\eta},\tag{16}
$$

де *N<sup>в</sup> –* встановлена потужність електродвигунів верстата, кВт;  $K_0 = 0.65...0.8$  – коефіцієнт одночасної роботи моторів;

*КN* – коефіцієнт, який враховує завантаження електродвигунів за потужністю (може бути прийнятий у розмірі 0,4...0,5 – для розточувальних, шліфувальних, опоряджувальних, заточувальних верстатів; 0,5...0,6 – для токарних, карусельних, свердлильних, довбальних верстатів; 0,6...0,7 – для заготівельних, револьверних, фрезерних, протяжних, зубообробних верстатів; 0,7...0,8 – для токарних автоматів та напівавтоматів, багатошпиндельних, агрегатних верстатів);

*Кд=* 0,3...0,5 – коефіцієнт, який враховує завантаження електродвигунів верстата за часом;

*ŋм*=0,86…0,9 – середній коефіцієнт корисної дії електродвигунів;

*ŋс*=0,92…0,96 – коефіцієнт, який враховує втрати електроенергії у мережі підприємства;

*Цел* – ціна 1 кВт-год силової електроенергії, грн.

Витрати на допоміжні матеріали:

$$
B_{\scriptscriptstyle \partial M} = \frac{M_{\scriptscriptstyle \partial S} \cdot R_{\scriptscriptstyle M} \cdot T_{\scriptscriptstyle \mu \circ p}}{60100} \cdot K_n, \tag{17}
$$

де *Мгв* – годинні витрати на допоміжні матеріали на 1 УРО механічної частини усіх типів верстатів, коп.;

*Rм* – категорія складності ремонту механічної частини верстата, УРО;

*Кп* – коефіцієнт, який враховує тип виробництва (для одиничного та дрібносерійного *Кп* = 0,85; для серійного *Кп* = 1, для масового  $K_n = 1,2$ )

Витрати на експлуатацію універсального ріжучого інструменту:

$$
B_{ip} = \frac{\left(S_u + pS_{nep}\right) \gamma T_{\text{nop}}}{t_e \cdot (p+1)} K_n, \tag{18}
$$

де *Su* – первісна вартість універсального ріжучого інструменту, грн;

*р —* кількість переточок ріжучого інструменту до повного зносу [2, табл. 7.12];

*Sпер* – вартість однієї переточки, грн.;

*γ* – питоме значення машинного часу роботи обладнання в загальному (штучному) варіанті його роботи [2, табл. 7.11];

*tе* – економічна стійкість інструменту, хв. [2, табл. 7.12];

*Квт* – коефіцієнт обліку втрати інструменту [2, табл. 7.12].

Витрати на ремонт обладнання:

$$
B_{p} = \frac{R_{\rm a} \cdot P_{\rm a} + R_{\rm e} \cdot P_{\rm ee}}{F_{\rm opat}} \frac{T_{\rm nop}}{60},\tag{19}
$$

де *Рвм*, *Рве* – відповідно річні витрати на усі види ремонту на одну категорію ремонтної складності механічної та електричної частин верстата, грн./рік;

*Rе* – категорія ремонтної складності електричної частини верстата, УРО;

*Fдрм* – дійсний річний фонд часу роботи верстата (при двозмінному режимі роботи може бути прийнятим для одиничного (О) та дрібносерійного виробництва (ДС) – 4020 год., для великосерійного (ВС) та масового (М) – 3950 год.).

Витрати на утримання площі:

$$
B_n = \frac{F_o \cdot K_f \cdot C}{F_{opn}} \frac{T_{\text{loop}}}{60},\tag{20}
$$

де  $F_o$  – виробнича площа, яку займа $\epsilon$  одиниця обладнання, м<sup>2</sup>;

*Kf* – коефіцієнт, який враховує додаткову площу: на проходи, проїзди, складські та службові приміщення (табл. 8);

*С* - річні витрати, пов'язані з використанням 1 м 2 виробничого приміщення, грн./м<sup>2</sup>.

Таблиця 8

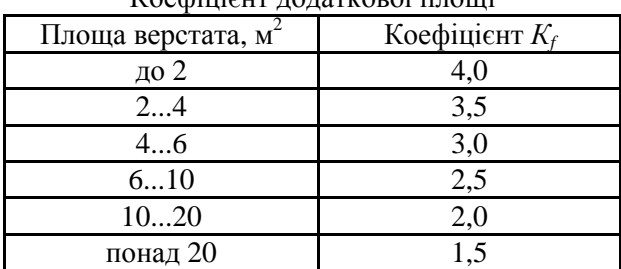

Коефіцієнт додаткової площі

Витрати на амортизацію верстата:

$$
B_{a} = \frac{\Phi_{\delta a} H_{a}}{F_{\delta p u} \cdot 100} \frac{T_{\mu o p}}{60},
$$
\n(21)

де *На* – норма амортизації, %;

*Фбал* – балансова вартість верстата, грн.:

$$
\Phi_{6a} = L I_{omm} \left( 1 + K_{mp} + K_{m} + K_{\phi} \right),\tag{22}
$$

де *Цопт* – оптова ціна верстата, грн.;

*Ктр*, *Км*, *Кф* – відповідно коефіцієнти, які враховують транспортування (0,05...0,1), монтаж (0,04...0,06) та улаштування фундаменту (0,02...0,08) верстата.

У випадку, коли новий об'єкт створений для власних цілей, на балансі підприємства він буде враховуватись за виробничою собівартістю його виготовлення. Для розрахунку балансової вартості модернізованого для власних цілей верстата слід скористатися формулою (8).

Витрати на налагодження верстату:

$$
B_{u} = C_{\text{on}} \cdot (1 + K_{\text{o}}) (1 + K_{\text{c}}) \frac{T_{\text{max}} \cdot A}{60 N_{\text{o}}},
$$
\n(23)

де *Сгн* – годинна тарифна ставка наладчика, грн./год.;

*А* – кількість налагоджень за рік;

*Тнал* – час налагодження, хв.;

*Nд* – річна програма випуску деталей, шт./рік.

Витрати на експлуатацію пристосувань (розраховують у випадку, коли ці витрати відрізняються в базовому і проектному варіантах):

$$
B_{np} = \frac{(0, 6 \div 0, 7) \Phi_{np} \cdot T_{nop}}{F_{opst} \cdot 60 \eta_{sn}},
$$
\n(24)

де *Фпр* – балансова вартість пристосування, грн.;

0,6...0,7 – числове значення коефіцієнта, який враховує норму амортизації та експлуатаційні витрати;

*ŋзн* – нормативний коефіцієнт завантаження обладнання (для М і ВС *ŋзн* = 0,75…0,8; для СС *ŋзн* = 0,85; для ДС *ŋзн* = 0,95)

Виконані розрахунки зводять до табл. 9.

Таблиця 9

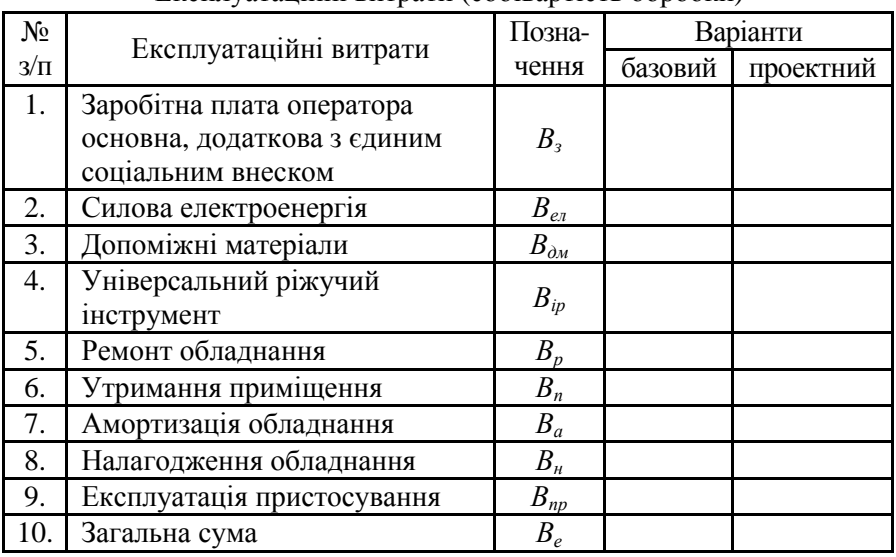

Експлуатаційні витрати (собівартість обробки)

#### **1.6. Розрахунок показників порівняльної економічної ефективності проекту**

1.6.1. Річний економічний ефект, який отримує виробник об'єкта, розраховують за формулою:

$$
E_{\scriptscriptstyle{p\epsilon}} = \left( \left( \overline{H}_{\scriptscriptstyle{Onm.np}} - C_{\scriptscriptstyle{noe.np}} \right) - \left( \overline{H}_{\scriptscriptstyle{Onm.6}} - C_{\scriptscriptstyle{noe.6}} \right) \right) \cdot \overline{H}_{\scriptscriptstyle{\epsilon}} - E_{\scriptscriptstyle{n}} \cdot \overline{K}_{\scriptscriptstyle{\epsilon}}, \tag{25}
$$

або, у випадку, коли виробник проектного об'єкта не виготовляв і не виготовлятиме базовий об'єкт, за формулою:

$$
E_{\scriptscriptstyle{p\epsilon}} = \left( H_{\scriptscriptstyle{omm,np}} - C_{\scriptscriptstyle{noe,np}} \right) H_{\scriptscriptstyle{\epsilon}} - E_{\scriptscriptstyle{n}} \cdot K_{\scriptscriptstyle{\epsilon}},\tag{26}
$$

де *Цопт.пр*, *Цопт.б* – відповідно оптова ціна проектного та базового об'єктів, грн.;

*Спов.пр*, *Спов.б* – відповідно повна собівартість проектного та базового об'єктів, грн.;

*П<sup>в</sup>* – програма виробництва об'єктів, шт./рік;

*Ен* – нормативний коефіцієнт економічної ефективності капітальних вкладень;

*Кв* – додаткові капітальні витрати у виробника, грн.

$$
K_{\scriptscriptstyle e} = B_{\scriptscriptstyle n\kappa} + B_{\scriptscriptstyle m},\tag{27}
$$

де *Впк*, *Вт* – відповідно, вартість конструкторської та технологічної підготовки виробництва об'єкта, грн.

1.6.2. Річний економічний ефект, який отримує підприємствоспоживач, розраховують за формулою:

$$
E_{pcn.} = (B_e^{\delta} - B_e^{np}) N_{\delta} - E_u \cdot K_{cn}, \qquad (28)
$$

де *Ксп* – додаткові капітальні витрати у споживача, грн.:

$$
K_{\scriptscriptstyle cn} = \Phi_{\scriptscriptstyle 6a\scriptscriptstyle 1\scriptscriptstyle n\scriptscriptstyle p} \cdot Q_{\scriptscriptstyle np} - \Phi_{\scriptscriptstyle 6a\scriptscriptstyle 1\scriptscriptstyle 0} \cdot Q_{\scriptscriptstyle 6},\tag{29}
$$

де *Фбал.пр*, *Фбал.б* – відповідно балансова вартість проектного та базового об'єктів, грн.;

*Qпр*, *Qб* – потреба в об'єктах відповідно в проектному та базовому варіантах для виконання річної програми випуску деталей:

$$
Q = \frac{N_o \cdot T_{\text{top}}}{F_{\text{opt}} \cdot 60 \cdot K_{\text{en}}},\tag{30}
$$

де *Квн* – коефіцієнт виконання норм часу (*Квн* = 1,01…1,1).

1.6.3. Якщо виготовлення (модернізація) проводилася для власних цілей і об'єкт має експлуатуватися на підприємстві, де його проектували та виготовляли (модернізували), розрахунки річного економічного ефекту та строку окупності додаткових капітальних вкладень слід виконувати за формулами:

$$
E_{p} = (B_{e}^{\delta} - B_{e}^{np}) N_{\delta} - E_{u} K_{\epsilon}, \qquad (31)
$$

$$
K_{\scriptscriptstyle e} = B_{\scriptscriptstyle n\kappa} + B_{\scriptscriptstyle m} + C_{\scriptscriptstyle np} \cdot Q_{\scriptscriptstyle np},\tag{32}
$$

де *Спр* – виробнича собівартість виготовлення (модернізації) об'єкта, грн.

1.6.4. Строк окупності додаткових капітальних вкладень:

- у виробника, якщо розрахунок економічного ефекту вівся за формулою (25):

$$
T_{\text{ox}.s} = \frac{K_{\text{a}}}{\left( \left( H_{\text{omm}.\text{np}} - C_{\text{nos}.\text{np}} \right) - \left( H_{\text{omm}.\text{6}} - C_{\text{nos}.\text{6}} \right) \right) \cdot H_{\text{a}}},\tag{33}
$$

або, якщо розрахунок економічного ефекту у виробника вівся за формулою (26):

$$
T_{\text{ok.6}} = \frac{K_{\text{B}}}{\left(H_{\text{onm.mp}} - C_{\text{no6.mp}}\right) \cdot H_{\text{B}}},\tag{34}
$$

- у споживача:

$$
T_{o\kappa} = \frac{K_e}{\left(B_e^{\delta} - B_e^{np}\right)N_o},\tag{35}
$$

1.6.5. Зростання продуктивності праці визначають за показником витрат часу на одиницю продукції в проектному варіанті у порівнянні з базовим, %:

$$
\Pi_n = 100 - \frac{T_{\text{hop,np}}}{T_{\text{hop.6}}} 100,\tag{36}
$$

1.6.6. Для розрахунку інших показників, рівень яких покращується в результаті експлуатації проектованого (модернізованого) об'єкта (наприклад, скорочення проценту браку, економія кількості працюючих тощо) необхідно користуватися спеціальними методиками, рекомендованими керівником курсової роботи (консультантом економічної частини дипломного проекту).

## **1.7. Економічне обґрунтування доцільності проектування об'єкту**

Перш, ніж зробити висновки щодо доцільності запропонованого проектного рішення, складають зведену таблицю підсумкових техніко-економічних показників проекту (табл. 10).

Таблиня 10

Підсумкові техніко-економічні показники базового та проектного

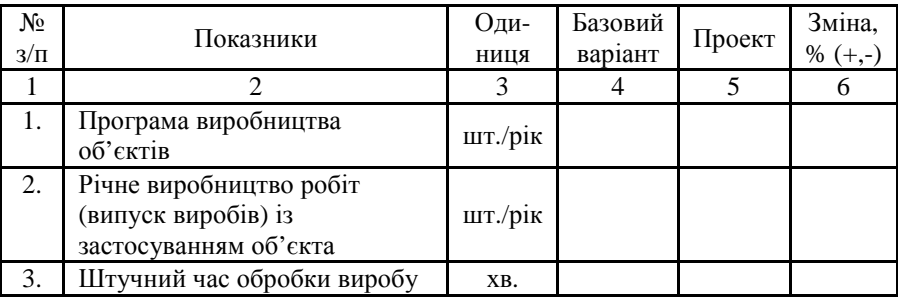

об'єктів

Продовження табл. 10

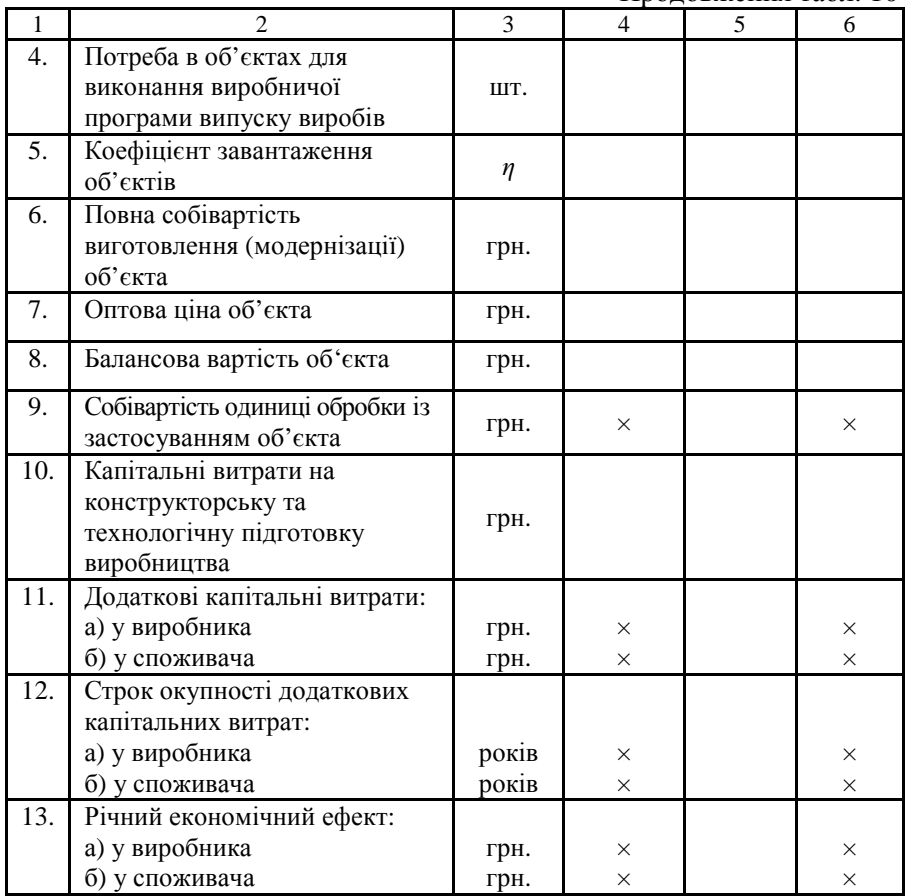

У підсумку слід зробити висновки щодо доцільності впровадження запропонованого об'єкта у виробництво та експлуатацію, виходячи з отриманих у ході розрахунків показників економічної ефективності.

## **2. Організаційно-планові розрахунки**

#### **2.1. Розробка плану виконання комплексу робіт з конструкторської підготовки виробництва**

Складання такого плану повинно виконуватись з використанням сітьових методів планування та організації виробництва.

Комплекс робіт, на який необхідно розробити оптимізований план, представляють у вигляді сітьової моделі. Дані про тривалість виконання кожної роботи та попередньо прийняту кількість виконавців зводять до табл. 11 і узгоджують з керівником курсової роботи (консультантом економічної частини дипломного проекту). Для визначення тривалості деяких робіт можна скористатися табл. Г.1 дод. Г.

Таблиця 11

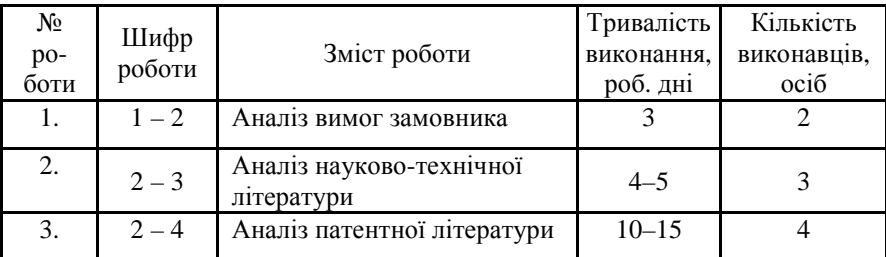

Дані про комплекс робіт з проектування (модернізації) об'єкта

#### **2.2. Розрахунок параметрів сітьового графіку**

При виконанні даних розрахунків рекомендується користуватися методичними вказівками [3], а результати зводити до табл. 12 та 13.

Студенти розраховують очікувану тривалість робіт (*tоч*), ранні (*Тр*) та пізні (*Тп*) строки здійснення подій, резерви часу подій (*Рп*), коефіцієнт напруженості робіт (*Кн*). Розраховуючи кожний параметр, необхідно навести формулу та приклад розрахунку однієї з робіт (подій).

#### **2.3. Оптимізація сітьового графіка**

Оптимізацію сітьового графіка спрямовано на скорочення строку виконання всього комплексу робіт, тобто тривалості критичного шляху і полягає в переводі виконавців з некритичних робіт на роботи критичного шляху за умови, що ці роботи відбуваються одночасно (на графіку - це паралельні роботи). Необхідно також враховувати кваліфікацію та спеціалізацію виконавців.

В розрахунково-пояснювальній записці оптимізацію необхідно описати, тобто вказати з яких на які роботи відбувся перевід виконавців і у якій кількості.

Після цього розраховують параметри оптимізованого сітьового графіку і заносять їх до відповідних колонок табл. 12 і 13. Далі необхідно зробити висновок щодо скорочення тривалості критичного шляху оптимізованого сітьового графіку в порівнянні з вихідним, а також остаточну тривалість критичного шляху з врахуванням середньоквадратичного відхилення.

Таблиця 12

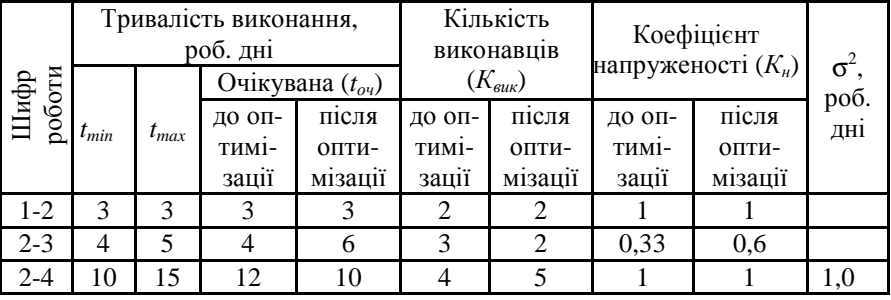

Параметри робіт

Таблиня 13

Параметри подій

| Шифр<br>події | До оптимізації |  |  | Після оптимізації |  |  |
|---------------|----------------|--|--|-------------------|--|--|
|               |                |  |  |                   |  |  |
|               |                |  |  |                   |  |  |
|               |                |  |  |                   |  |  |
|               |                |  |  |                   |  |  |
|               |                |  |  |                   |  |  |

#### **2.4. Побудова карти проекту**

Карта проекту будується для досягнення мінімізації потреби в одночасно необхідних виконавцях. При оформленні цього підрозділу в розрахунково-пояснювальній записці необхідно описати які некритичні роботи переміщено вправо, в межах їх резервів часу і як, за рахунок цього, вдалося зменшити потрібну кількість виконавців і раціонально їх завантажити.

#### **Список рекомендованих джерел**

- 1. Расчет экономической эффективности новой техники. Справочник (Под ред. K.M. Великанова. – Л.: Машиностроение, 1975. – 432 с.
- 2. Расчеты экономической эффективности новой техники. Справочник (2-е издание - дополненное и переработанное. Под ред. K.M. Великанова. – Л.: Машиностроение, 1990.
- 3. Використання сітьових методів у плануванні діяльності підприємств: Методичні вказівки до виконання дипломних, курсових, практичних і лабораторних робіт /Укл. В.М. Глух, І.В. Журило, Л.М. Романюк – Кіровоград: КНТУ, 2015. – 32 с.

# **ДОДАТКИ**

## **Додаток А**

Таблиця А.1

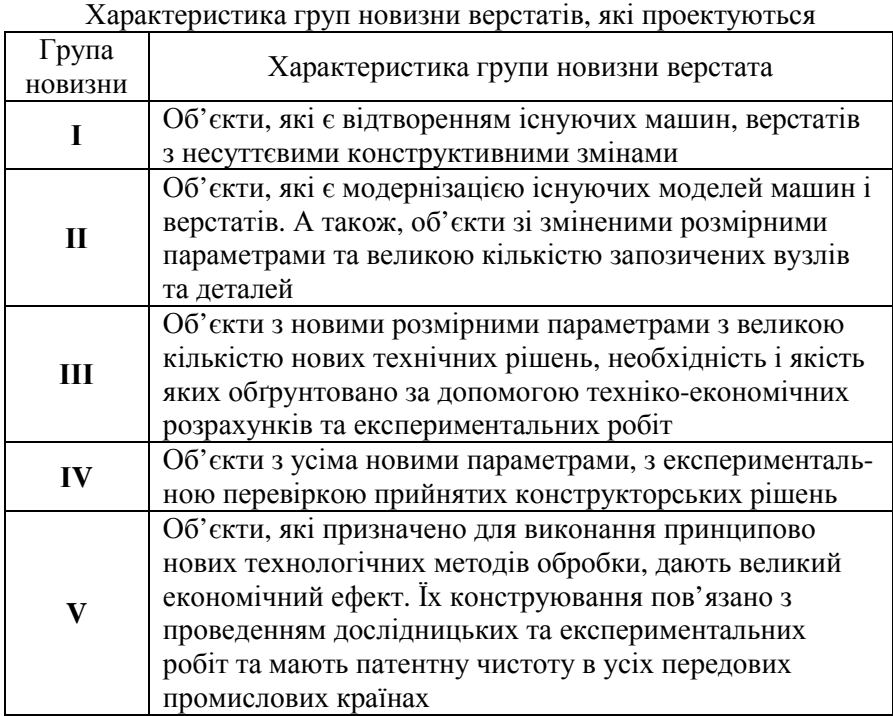

Таблиця А.2

Характеристика груп складності верстатів, які проектуються

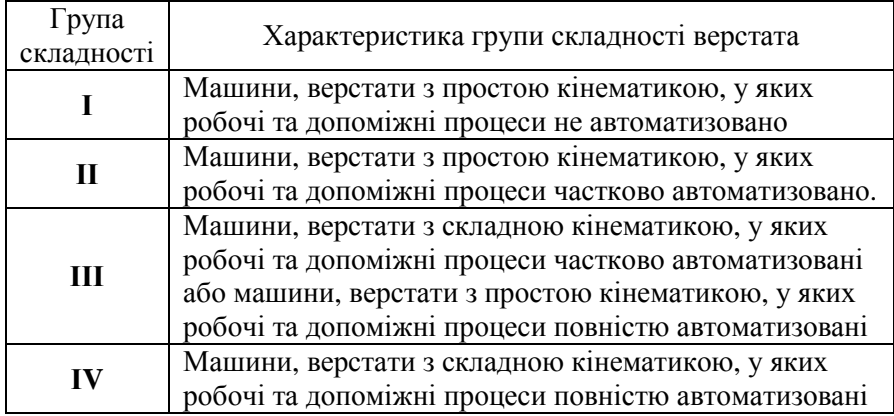

## Таблиця А.3

Коефіцієнти переводу деталей проектного об'єкта в «умовні деталі»

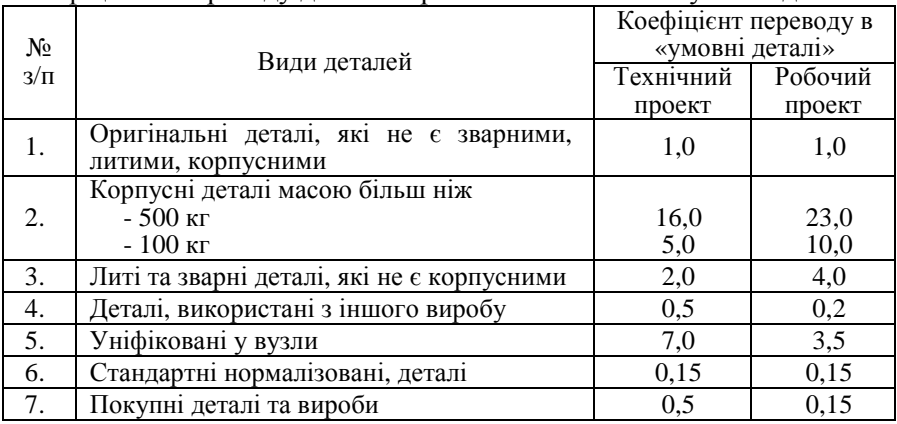

## Таблиця А.4

Норми часу на виконання окремих етапів проектування верстата, нормо-годин

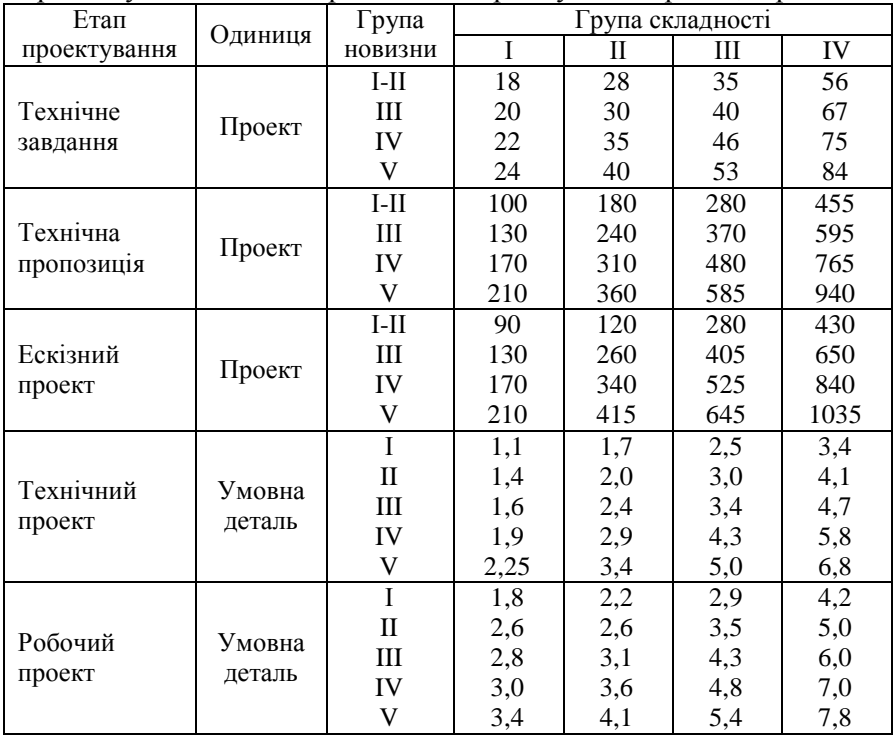

#### **Додаток Б**

Таблиця Б.1

Норма часу на проектування технологічних процесів механічної обробки однієї деталі та складання одного вузла (нормо-годин)

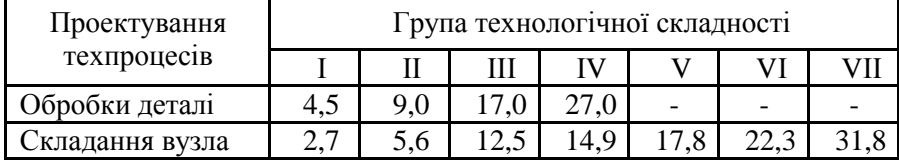

#### **Додаток В**

1. Витрати на проектування конструкції об'єкта (інструмента, вузла) визначають за формулою:

$$
B_{n\kappa} = H_{op} \cdot T_{\kappa o n} \cdot 3_{c^2 \kappa} \cdot \left( 1 + \frac{K_o}{100} \right) \left( 1 + \frac{B_c}{100} \right) - H_e,
$$
 (35)

де *Нор* – кількість найменувань оригінальних деталей, які входять до конструкції нового об'єкта, шт.;

*Ткон* – сумарна кількість годин на розробку усіх видів конструкторської документації, яка в середньому припадає на одне найменування оригінальних деталей;

*Зсг.к* – середньогодинна заробітна плата конструктора, грн./год.;

*Кд* – додаткова заробітна плата конструктора, %;

*Вс* – відрахування у соціальні фонди (єдиний соціальний внесок) від заробітної плати конструкторів, %;

*Нв* – накладні витрати, грн. (визначаються в процентах від основної заробітної плати конструкторів).

2. Витрати на технологічну підготовку виробництва об'єкта визначають за формулою:

$$
B_m = H_{op} \cdot T_{max} \cdot 3_{c2.m} \left( 1 + \frac{K_o}{100} \right) \left( 1 + \frac{B_c}{100} \right) + H_s,
$$
 (36)

де *Ттех* – сумарна трудомісткість технологічних робіт, які припадають на одне найменування оригінальної деталі;

*Зсг.т* – середньогодинна плата технолога, грн./год.

## **Додаток Г**

Таблиця Г.1

## Трудомісткість окремих видів робіт з конструкторської підготовки виробтицтва, нормо-годин

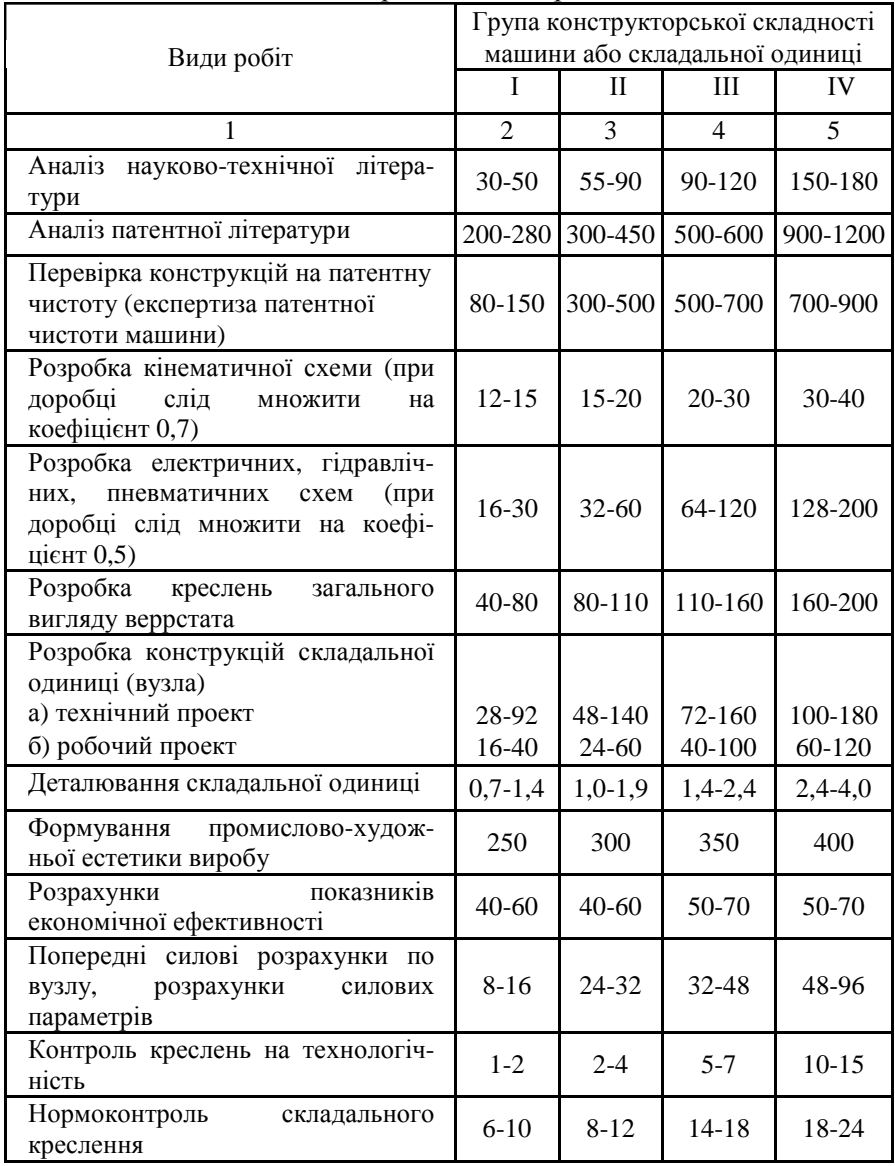

Продовження табл. Г.1

|                                                                                       | $\mathfrak{D}$ | 3         |           |           |
|---------------------------------------------------------------------------------------|----------------|-----------|-----------|-----------|
| Розробка відомостей специфікацій                                                      | $10-16$        | $16-24$   | 24-48     | 48-80     |
| Розробка відомостей покупних<br>виробів                                               | $4 - 8$        | $8 - 16$  | $20 - 30$ | $40 - 60$ |
| Розмноження конструкторської<br>документації                                          | $2 - 4$        | $4 - 8$   | $8-16$    | $16-24$   |
| Комплектування і передача<br>конструкторської документації в<br>експериментальний цех | $8 - 16$       | $16-24$   | $24 - 40$ | $40 - 64$ |
| Доробка конструкторської<br>документації за зауваженнями НТР                          | $20 - 30$      | $32 - 64$ | 64-96     | 96-128    |

## **Зміст**

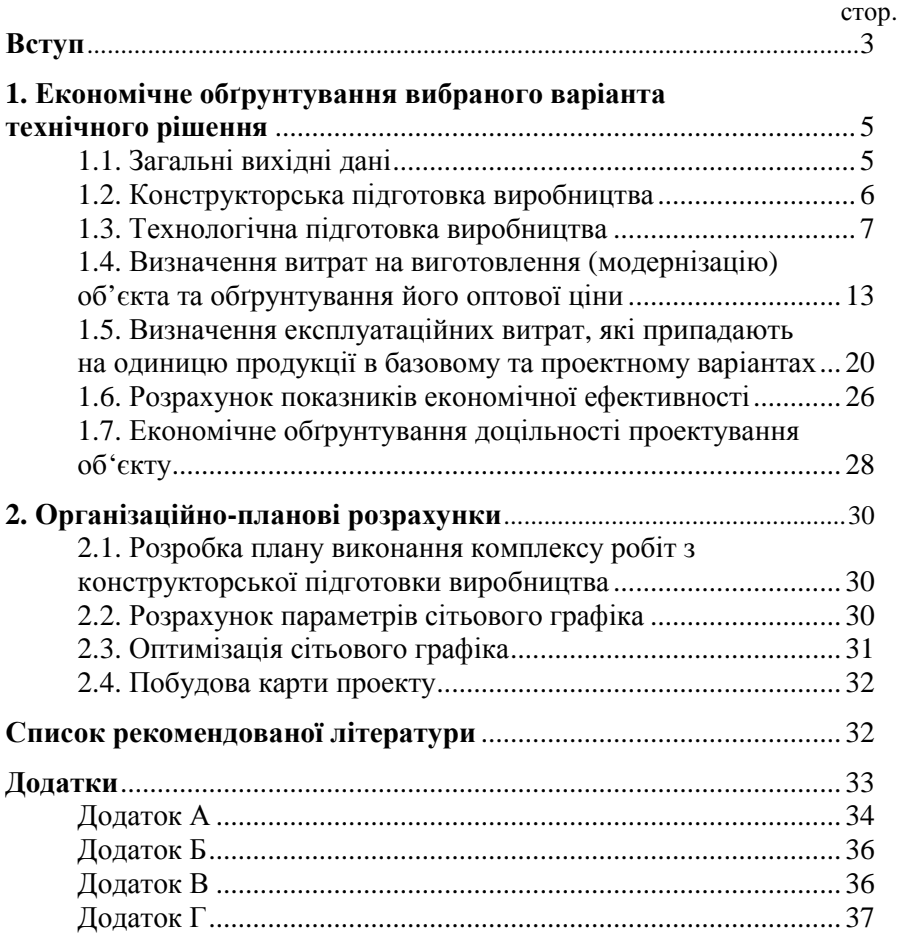

Навчально-методичне видання

#### **ЕКОНОМІЧНІ ТА ОРГАНІЗАЦІЙНО-ПЛАНОВІ РОЗРАХУНКИ ПРИ ОБҐРУНТУВАННІ ДОЦІЛЬНОСТІ РОЗРОБКИ НОВИХ ВИРОБІВ**

Укладачі: Журило І.В., Полтавець М.М.

Підписано до друку \_\_.\_\_.2017. Здано до тиражування \_\_.\_\_.2017. Формат 60×84 1/16. Папір газетний. Умов. друк. арк. 2,5. Тираж \_\_\_ прим. Зам. № \_\_\_\_\_/2017.

© ЦНТУ. м. Кропивницький, пр. Університетський, 8. Тел. 390-541, 390-551, 390-245.